Artículo [Nancy Martínez](https://es.community.intersystems.com/user/nancy-mart%C3%ADnez) · 19 ago, 2022 | ectura de 1 min

## **Un truco útil para presentar código de ObjectScript en ficheros Script en VSCode**

¡Hola desarrolladores!

Me qustaría compartir con vosotros un truco útil para presentar código de ObjectScript en ficheros Script en VSCode.

Los ficheros Script son simplemente ficheros con líneas de ObjectScript que introducimos en cualquier sitio, por ejemplo en IRIS durante el procedimiento Docker baking.

Caso de uso típico - este es el [Scriptfile](https://github.com/intersystems-community/iris-analytics-template/blob/master/iris.script)

este es el [Dockerfile](https://github.com/intersystems-community/iris-analytics-template/blob/57b8ce12d41b22cc405809479c18492f0871ad7f/Dockerfile#L20) donde lo introducimos.

Y así es como se ve normalmente en VSCode:

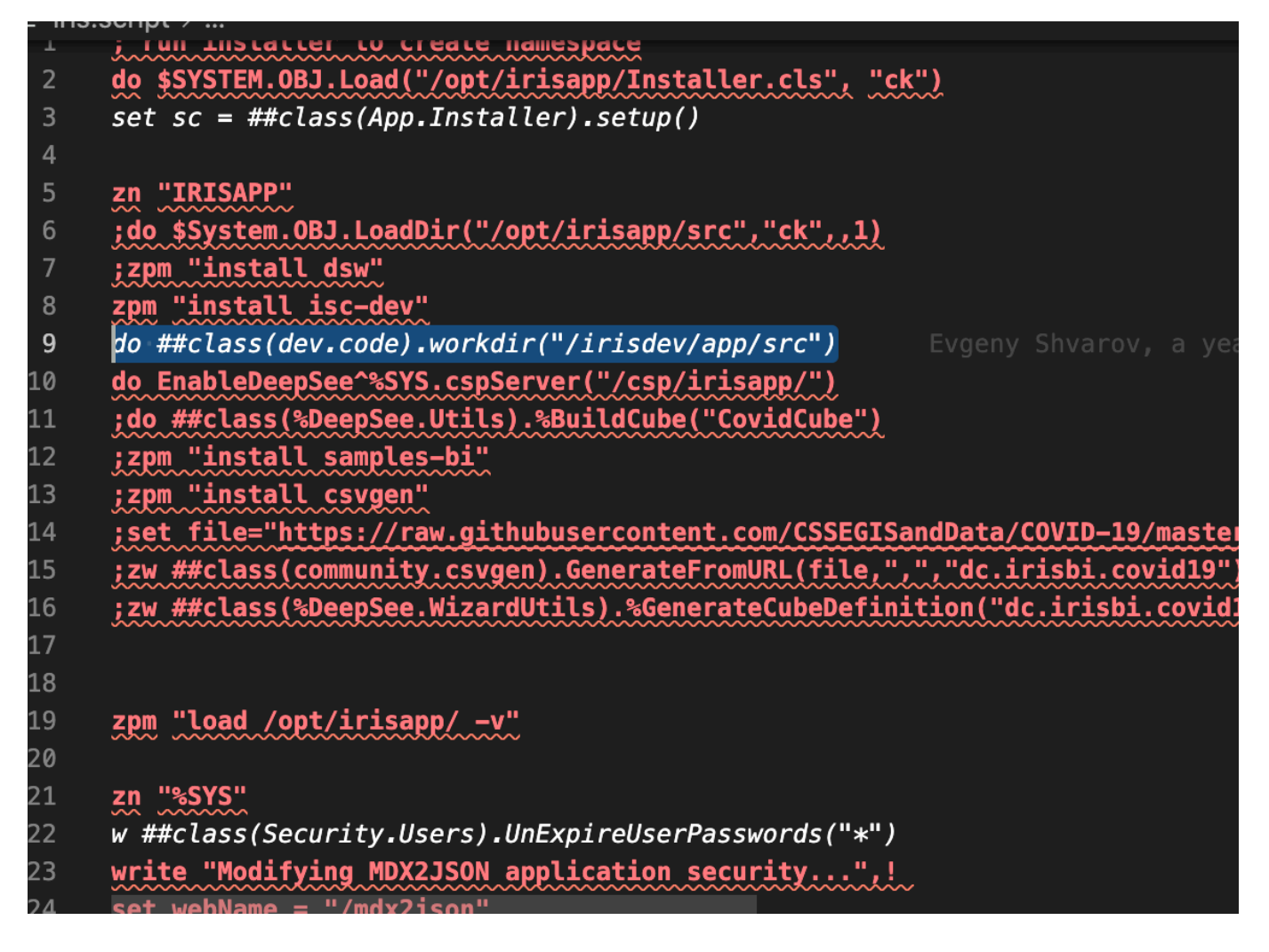

Podría ser más elegante, ¿verdad?

El truco consiste en añadir el símbolo Tab al principio de cada línea.

Selecciona todo, teclea "Tab" y tendrás esta imagen:

```
zn "IRISAPP"
zpm "install isc-dev"
do ##class(dev.code).workdir("/irisdev/app/src")
do EnableDeepSee^%SYS.cspServer("/csp/irisapp/")
; do ##class(%DeepSee.Utils).%BuildCube("CovidCube")
;zpm "install samples-bi"
;zpm "install csvgen"
;set file="https://raw.githubusercontent.com/CSSEGISandData/COVID-19/master/csse_covid_19_data
; zw ##class(community.csvgen).GenerateFromURL(file,",","dc.irisbi.covid19")
;zw ##class(%DeepSee.WizardUtils).%GenerateCubeDefinition("dc.irisbi.covid19","CovidCube","dc.
;zpm "load /opt/irisapp/ -v"
zpm "load /opt/irisapp/ -v -Dfolder=irisapp"
zn "%SYS"
w ##class(Security.Users).UnExpireUserPasswords("*")
write "Modifying MDX2JSON application security...", !
set webName = ''/mdx2json''set webProperties("AutheEnabled") = 64set webProperties("MatchRoles")=":%DB_IRISAPP"
set sc = ##class(Security.Applications).Modify(webName, .webProperties)
```
Mucho mejor, ¿ no?

- Y funciona igual que sin tabs.
- ¡Espero que os guste tanto como a mí! :D

[#Consejos y trucos](https://es.community.intersystems.com/tags/tips-tricks) [#ObjectScript](https://es.community.intersystems.com/tags/objectscript) [#InterSystems IRIS](https://es.community.intersystems.com/tags/intersystems-iris) [#VSCode](https://es.community.intersystems.com/tags/vscode)

**URL de**

**fuente:**[https://es.community.intersystems.com/post/un-truco-%C3%BAtil-para-presentar-c%C3%B3digo-de](https://es.community.intersystems.com/https://es.community.intersystems.com/post/un-truco-%C3%BAtil-para-presentar-c%C3%B3digo-de-objectscript-en-ficheros-script-en-vscode)[objectscript-en-ficheros-script-en-vscode](https://es.community.intersystems.com/https://es.community.intersystems.com/post/un-truco-%C3%BAtil-para-presentar-c%C3%B3digo-de-objectscript-en-ficheros-script-en-vscode)